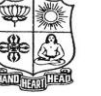

(Autonomous & Residential) [Affiliated to Madurai Kamaraj University]

**B.Sc. Comp. Sci.** Degree (Semester) Examinations, April 2017 Part – III : Allied Subject : Second Semester : Paper – I

#### **STATISTICS & PROBABILITY**

Under CBCS – Credit 4

Time: 3 Hours Max. Marks: 75

# **SECTION – A**

**Answer ALL Questions :**  $(10 \times 1 = 10)$ 

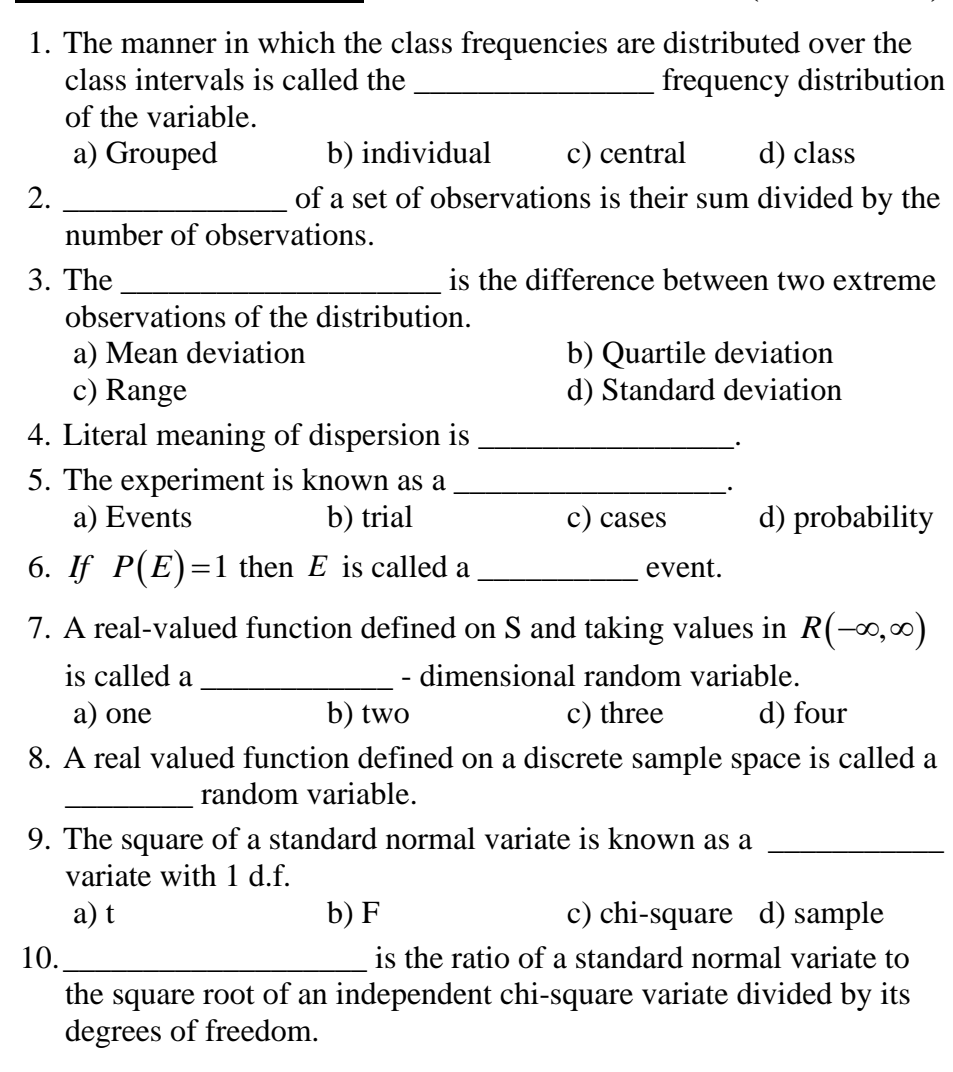

## **SECTION – B**

# Answer ALL Questions **:**  $(5 \times 7 = 35)$

11.a) Find the arithmetic mean of the following frequency distribution:

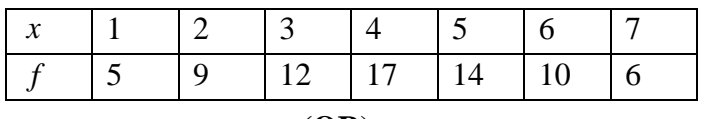

**(OR)**

- b) A cyclist pedals from his house to his college at a speed of 10 m.p.h. and back from the college to his house at 15 m.p.h. Find the average speed.
- 12.a) Calculate the mean for the following table giving the age distribution of 542 members.

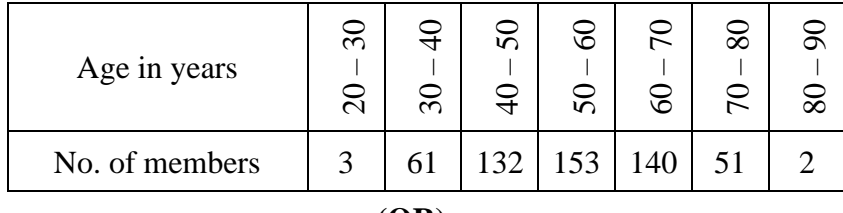

**(OR)**

- b) Prove that for any discrete distribution standard deviation is not less than mean deviation from mean.
- 13.a) A bag contains 3 red, 6 white and 7 blue balls.

What is the probability that two balls drawn are white and blue?

### **(OR)**

- b) What is the probability of getting 9 cards of the same suit on one hand at a game of bridge?
- 14.a) A random variable *X* has the following probability function:

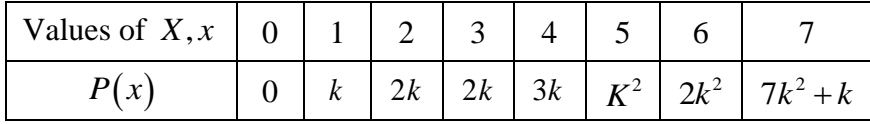

Find *K* and evaluate  $P(X < 6)$ .

**(OR)**

b) State the properties of distribution function.

15.a) A machinist is making engine parts with axle diameters of 0.7 inch. A random sample of 10 parts shows a mean diameter of 0.742 inch with a standard deviation of 0.04 inch. Compute the statistic you would use to test whether the work is meeting the specification.

### **(OR)**

b) Given  $n_1 = 8$ ,  $n_2 = 10$  and the sample means are 84.4 and 102.6. Find  $S_x^2$  and  $S_y^2$  $S_X^2$  and  $S_Y^2$ .

# **SECTION – C**

# **Answer any THREE Questions :**  $(3 \times 10 = 30)$

16. Find the median wage of the following distribution.

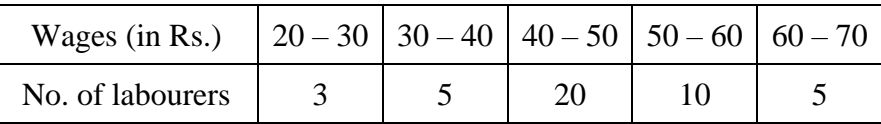

- 17. A student obtained the mean and standard deviation of 100 observations as 40 and 5.1. It was later discovered that he had wrongly copied down an observations as 50 instead of 40. Calculate the correct mean and standard deviation.
- 18. State and prove Baye's theorem.
- 19. The length *X* of a certain type of light bulb may be supposed to be a continuous random variable with probability density function:

$$
F(x) = \frac{a}{x^3}, \ \ 1500 < x < 2500
$$

 $= 0$ , elsewhere.

Determine the constant  $'a'$ .

 $20.$  Given,  $A: n_1 = 22, S_X = 2.9$  mm

Firm  $B: n_2 = 16$ ,  $S<sub>y</sub> = 3.8$  *mm* 

Compute the statistic you would use to test whether the products of firm *A* have the same variability as those of firm *B*.

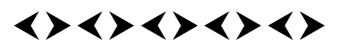

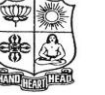

(Autonomous & Residential) [Affiliated to Madurai Kamaraj University]

**B.Sc. Comp. Sci.** Degree (Semester) Examinations, April 2017 Part – III : Allied Subject : Fourth Semester : Paper – I

#### **NUMERICAL METHODS FOR COMPUTER SCIENCE**

Under CBCS – Credit 5

Time: 3 Hours Max. Marks: 75

# **SECTION – A**

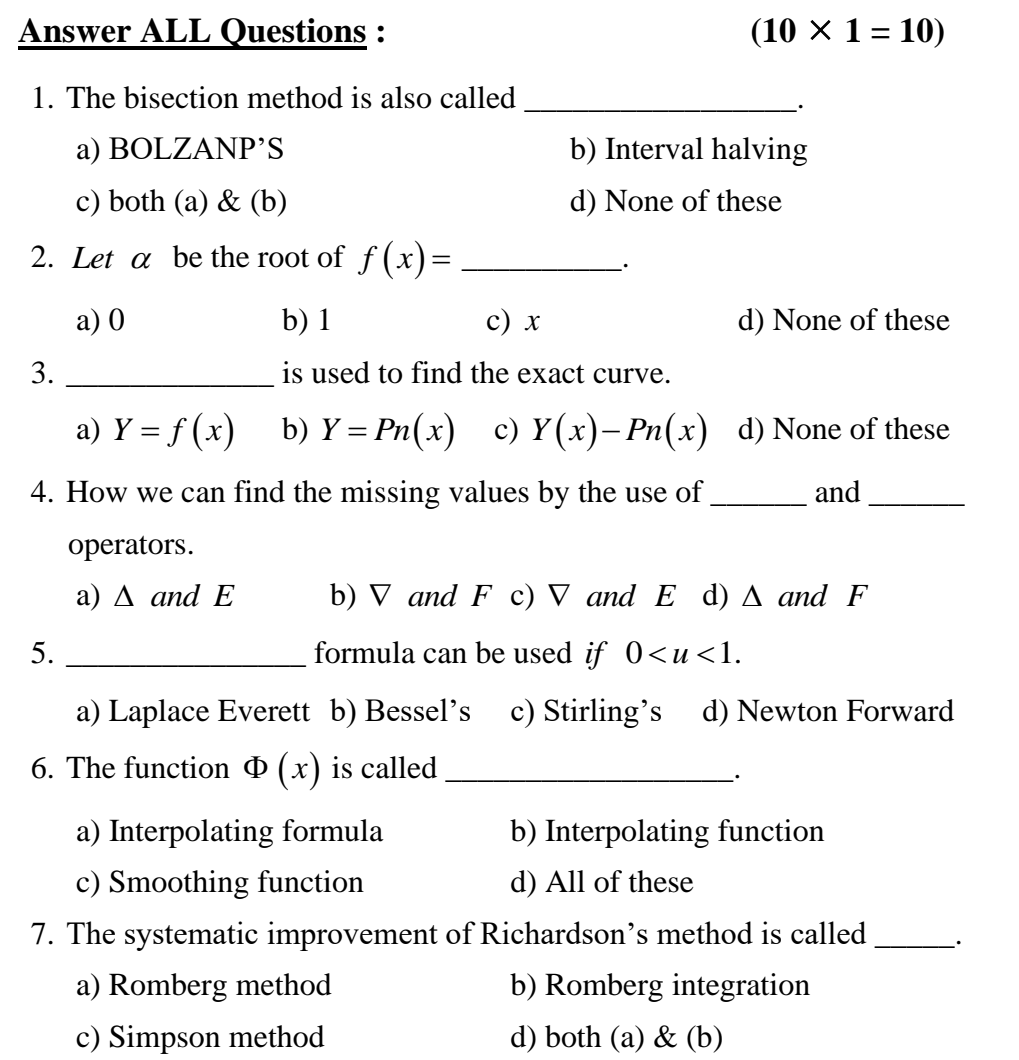

8. Which rule is applicable only when n are multiple of 3?

a) Simpson  $\frac{1}{2}$  $\begin{pmatrix} 3 & b \end{pmatrix}$  Weddle's c) Stirling's d) Simpson  $\begin{pmatrix} 3 & d \end{pmatrix}$ 9.  $Y(x+h) = Y(x) + hf(x, y)$  is called \_\_\_\_\_\_\_\_\_\_\_ algorithm or formula. a) Improved Euler's b) Modifier Euler's c) Picard d) Euler's 10.\_\_\_\_\_\_\_\_\_\_\_\_\_\_\_\_ Method require only the given function values at different points. a) Euler b) Picard c) Taylor's d) Runge – kutta

#### **SECTION – B**

Answer ALL Questions **:**  $(5 \times 7 = 35)$ 

11.a) Using Newton's Raphson method, find the root between 0 and 1 of  $x^3 = 6x - 4$  correct to 5 decimal places.

#### **(OR)**

b) Find the positive root of  $x - \cos x = 0$  by bisection method,

correct to 4 decimal places.

12.a) Solve the system of equation by Gauss Jordan methods

 $X + Y + Z + W = 2;$  2 $X - Y + 2Z - W = -5;$  $3X + 2Y + 3Z + 4W = 7$ ;  $X - 2Y - 3Z + 2W = 5$ 

#### **(OR)**

b) Find the missing value of the table given below what assumption have you made to find it?

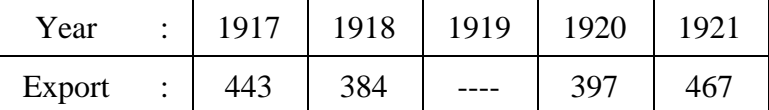

13.a) To Apply Gauss forward interpolation formula to obtain  $f(x)$  at  $x = 3.5$  form the table below

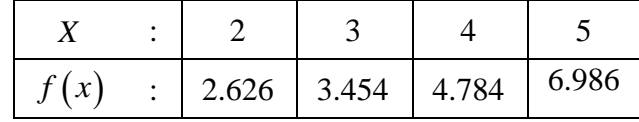

#### **(OR)**

b) By using Laplace- Everett formula to find  $f(34)$  from the

following table

8

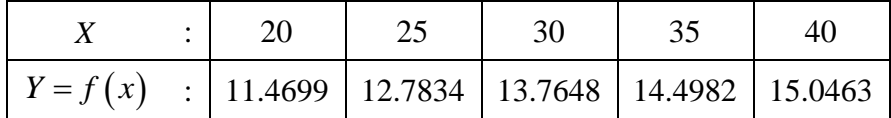

14.a) To Evaluate  $\int_{a}^{1}$  $2^0 + x^2$ *dx*  $\int_0^1 \frac{dx}{1 + x^2}$  using Romberg's method Hence obtain an

approximate value for  $\pi$ .

#### **(OR)**

b) Evaluate  $\int_{a}^{3} x^4$  $\int_{-3}^{3} x^4 dx$  by using Trapezoidal rule and Simpson's  $\frac{1}{3}$ ,  $\frac{3}{8}$  verify your results by actual integration

15.a) Using Taylor's series method, find  $y(1.1)$  and  $y(1.2)$  correct to

4 decimal places given 
$$
\frac{dy}{dx} = xy^{\frac{1}{s}}
$$
 and  $y(1) = 1$ .

**(OR)**

b) Given  $Y' = X^2 - Y$ ,  $Y(0) = 1$ . Find correct to 4 decimal places the value of  $y(0.1)$  by using Improved Euler method.

#### **SECTION – C**

- 16. Solve the equation  $x \tan x = -1$  by Regula Falsi method Starting with  $a = 2.5$  and  $b = 3$  correct to 3 decimal places.
- 17. Find a Polynomial of degree Four, which takes the values using Newton's Forward Interpolation.

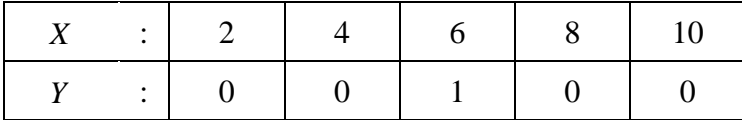

18. By using Lagrange's interpolation formula to find  $y(10)$  form the

following table

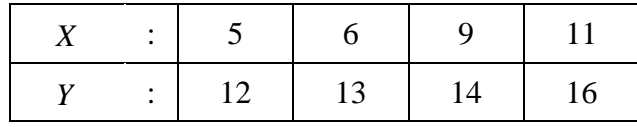

19. The population of a certain town is given below to find the rate of growth of the population in

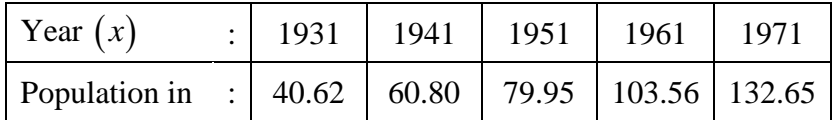

20. Apply the fourth order Runge-Kutta method to find  $y(0.2)$  given

that  $y' = x + y$ ,  $y(0) = 1$ .

# $\leftrightarrow$   $\leftrightarrow$   $\leftrightarrow$   $\leftrightarrow$   $\leftrightarrow$

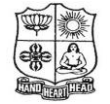

(Autonomous & Residential) [Affiliated to Madurai Kamaraj University]

**B.Sc. Comp. Sci.** Degree (Semester) Examinations, April 2017 Part - III : Core Subject : Second Semester : Paper - I

#### **COMPUTER GRAPHICS**

Under CBCS – Credit 4

Time: 3 Hours Max. Marks: 75

# **SECTION – A**

Answer ALL Ouestions **:**  $(10 \times 1 = 10)$ 

1. A transformation of one person or object into another is called

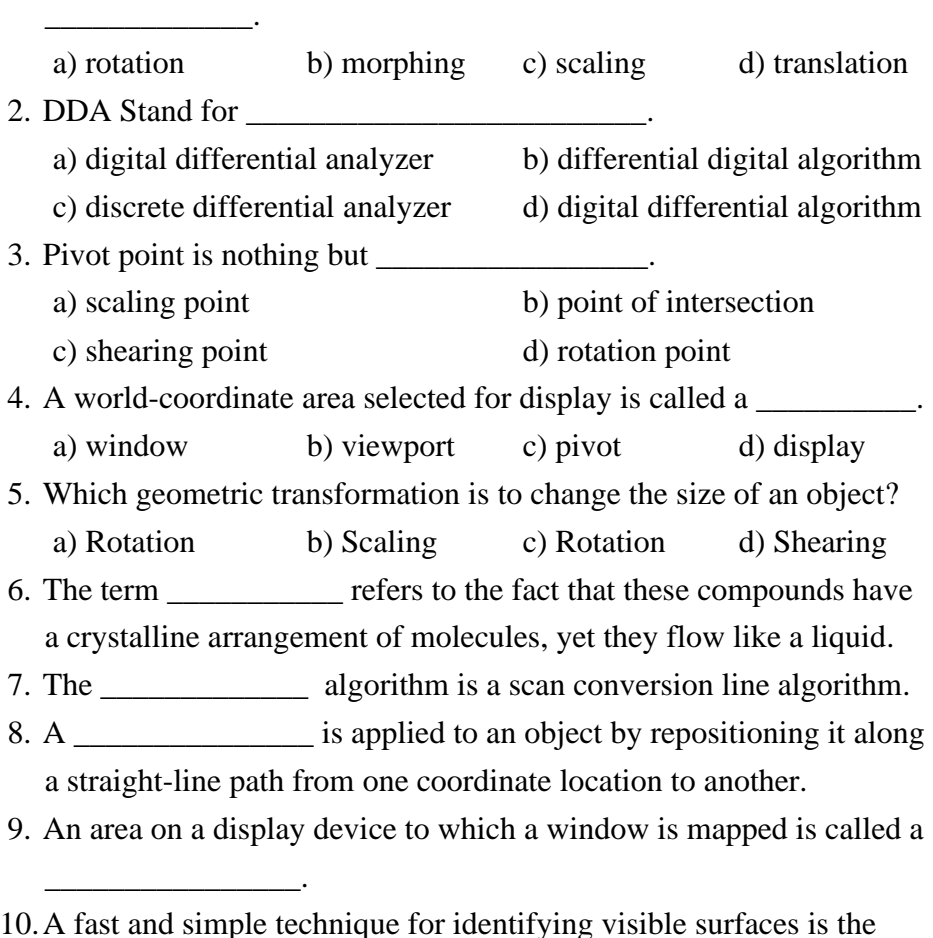

\_\_\_\_\_\_\_\_\_\_\_\_\_\_\_\_\_ method.

# **SECTION – B**

#### Answer ALL Questions **:**  $(5 \times 7 = 35)$

11.a) Discuss about any FIVE graphical input devices.

# **(OR)**

- b) Discuss on Computer Aided Design.
- 12.a) Write about the attributes of a character.

## **(OR)**

b) Give DDA line drawing algorithm.

13.a) Write about the two dimensional composite operation.

# **(OR)**

b) Discuss about the Raster Methods for transformations.

14.a) Discuss about any 3 Interactive Picture - construction Techniques.

#### **(OR)**

b) Write in detail about Window to Viewport Coordinate Transformation.

15.a) Write a detailed note on Three Dimensional Graphics Packages.

# **(OR)**

b) What are the basic functions of Depth-Sorting Method? Discuss.

# **SECTION – C**

- 16. Explain the functioning of Cathode Ray Tube.
- 17. Discuss about the Line attributes.
- 18. Explain about the Basic Two dimensional Transformations.
- 19. Explain Cohen-Sutherland line-clipping algorithm with suitable examples and diagrams.
- 20. Write in detail about Three dimensional Scaling and rotation about the arbitrary point.

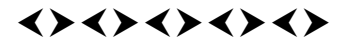

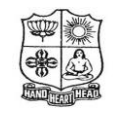

(Autonomous & Residential) [Affiliated to Madurai Kamaraj University]

**B.Sc. Comp. Sci.** Degree (Semester) Examinations, April 2017 Part - III : Core Subject : Second Semester : Paper - II

#### **MICROPROCESSOR & INTERFACING TECHNIQUES**

Under CBCS – Credit 4

Time: 3 Hours Max. Marks: 75

# **SECTION – A**

# **Answer ALL Questions :**  $(10 \times 1 = 10)$

- 1. The first Micro processor is a
	- a) 4 bit processor b) 8 bit processor
	- c) 16 bit processor d) 32 bit processor
- 2. The 8086 fetches instruction one after another from of memory. a) code segment b) IP c) ES d) SS
- 3. The instruction that performs logical AND operation and the result of the operation is not available is
	- a) AAA b) AND c) TEST d) XOR
- 4. Which is the commonly used programmable interface and particular used to provide Handshaking?
	- a) 8251 b) 8254 c) 8259 d) 8255
- 5. During the execution of instructions, if an instruction is executed, then next instruction is executed only when the data is read by a) control unit b) bus interface unit c) execution unit d) CPU
- 6. RISC stands for \_\_\_\_\_\_\_\_\_\_\_\_\_\_\_\_\_\_\_\_\_\_\_\_\_\_\_\_\_\_\_\_\_.
- 7. Bits in IRR interrupt are \_\_\_\_\_\_\_\_\_\_\_\_\_\_\_\_\_\_\_\_\_\_\_\_\_.
- 8. The instruction that is used as prefix to an instruction to execute it repeatedly until the CX register becomes zero is \_\_\_\_\_\_\_\_\_\_\_\_\_\_\_.
- 9. The 8251 is a Universal Synchronous / Asynchronous Receiver / Transmitter packaged in a \_\_\_\_\_\_\_\_\_\_\_\_\_\_ DIP made by Intel.
- 10.Because of Pentium's superscalar architecture, the number of instructions that are executed per clock cycle is \_\_\_\_\_\_\_\_\_\_\_\_\_\_\_.

# **SECTION – B**

## Answer ALL Questions **:**  $(5 \times 7 = 35)$

11.a) Write about Single chip micro computer.

# **(OR)**

- b) Discuss about bit slice micro processor.
- 12.a) Explain about pin description of 8086.

### **(OR)**

b) Write briefly about interrupts.

13.a) Brief about the instruction groups of 8086.

## **(OR)**

b) Discuss about the 8086 read and write bus cycles.

14.a) Discuss about intel 8279 keyboard display interface.

# **(OR)**

b) Briefly explain about 8237 DMA.

15.a) Explain about power pc 601.

# **(OR)**

b) Write short notes on SUN's SPARC.

# **SECTION – C**

- 16. Explain about RISC and CISC processor.
- 17. Explain the various addressing modes of 8086.
- 18. Explain in detail about the 8086 data transfer instructions.
- 19. Discuss about intel 8259 PIC.
- 20. Explain about the AMD processor.

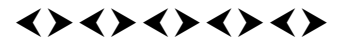

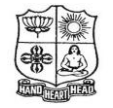

(Autonomous & Residential) [Affiliated to Madurai Kamaraj University]

**B.Sc. Comp. Sci.** Degree (Semester) Examinations, April 2017 Part - III : Core Subject : Fourth Semester : Paper - I

**OPERATING SYSTEM**

Under CBCS – Credit 4

Time: 3 Hours Max. Marks: 75

# **SECTION – A**

# Answer ALL Questions **:**  $(10 \times 1 = 10)$

1. What is operating system?

a) collection of programs that manages hardware resources

- b) system service provider to the application programs
- c) link to interface the hardware and application programs
- d) all of the mentioned
- 2. CPU fetches the instruction from memory according to the value of a) program counter b) status register c) instruction register d) program status word
- 3. When the process issues an I/O request : a) It is placed in an I/O queue b) It is placed in a waiting queue c) It is placed in the ready queue d) It is placed in the Job queue
- 4. Device drivers are implemented to interface
	- a) character devices b) block devices c) network devices d) all of the mentioned
- 5. File type can be represented by a) file name b) file extension
	- c) file identifier d) none of the mentioned
- 6. To access the services of operating system, the interface is provided by the  $\_\_$
- 7. Run time mapping from virtual to physical address is done by \_\_\_\_\_\_\_\_\_\_\_\_\_\_\_\_\_\_.
- 8. The only state transition that is initiated by the user process itself is  $\frac{1}{\sqrt{1-\frac{1}{2}}\sqrt{1-\frac{1}{2}}\sqrt{1-\frac$
- 9. buffer holds the output for a device.
- 10. The is a unique tag, usually a number, identifies the file within the file system.

# **SECTION – B**

# Answer ALL Ouestions **:**  $(5 \times 7 = 35)$

11.a) Give short notes on basic features of an operating system.

# **(OR)**

- b) Discuss about various types of operating system.
- 12.a) Explain about continuous memory allocation.

## **(OR)**

- b) Write briefly about paging.
- 13.a) Explain about job scheduling.

## **(OR)**

- b) Write briefly about Process Synchronization.
- 14.a) Discuss about direct memory access.

# **(OR)**

- b) Briefly explain about the role of I/O traffic controller.
- 15.a) Explain about file structure.

# **(OR)**

b) Write short notes on file access mechanisms.

# **SECTION – C**

- 16. Explain about various states of life cycle of a process.
- 17. Discuss about memory management in operating system.
- 18. Explain in detail about the various types of process scheduling algorithms.
- 19. Discuss about device controllers.
- 20. Explain about the Physical and logical file system.

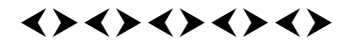

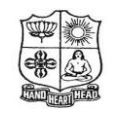

(Autonomous & Residential) [Affiliated to Madurai Kamaraj University]

**B.Sc. Comp. Sci.** Degree (Semester) Examinations, April 2017 Part - III : Core Subject : Fourth Semester : Paper - II

#### **RELATIONAL DATABASE MANAGEMENT SYSTEM**

Under CBCS – Credit 4

Time: 3 Hours Max. Marks: 75

# **SECTION – A**

# Answer ALL Questions **:**  $(10 \times 1 = 10)$

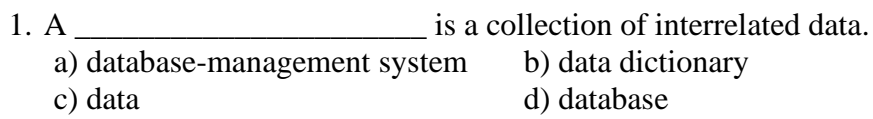

2. \_\_\_\_\_\_\_\_\_\_\_\_\_\_\_\_\_\_\_\_ stores metadata about the structure of the database, in particular the schema of the database.

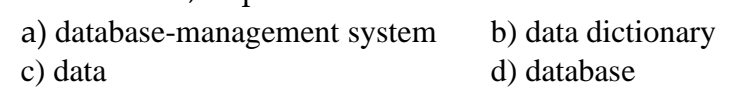

3. \_\_\_\_\_\_\_\_\_\_\_\_\_ is a state where neither of the transactions can ever proceed with its normal execution.

a) Block b) Lock c) Deadlock d) Terminate

- 4. The \_\_\_\_\_\_\_\_\_\_\_\_\_\_\_\_ command deletes all information about the dropped relation from the database.
- a) drop table b) drop c) delete table d) quit table
- 5. can be used to specify actions that are to be carried out automatically on certain events.
	- a) Queries b) Triggers c) Deadlock d) Modify
- 6. An entity is represented by a set of  $\Box$
- 7. A contract is a language for specifying the database schema and as well as other properties of the data.
- 8. An integral part of a database system is a unit that can restore the database to the consistent state that existed before the failure.
- 9. The \_\_\_\_\_\_\_ statement is used to discard all or part of the transaction.

10.Say True / False. Triggers can be written in PL/SQL.

# **SECTION – B**

#### Answer ALL Questions **:**  $(5 \times 7 = 35)$

11.a) Write about the major disadvantages of a file-processing system.

#### **(OR)**

- b) What are the major components of an E-R diagram? Give an example by your own.
- 12.a) Write a detailed note on Data-Dictionary.

#### **(OR)**

- b) What are DDL, DCL and DML? Explain.
- 13.a) Give the General structure of a client–server system.

#### **(OR)**

- b) List out the problems of concurrency.
- 14.a) Write about nested queries and sub queries in SQL.

# **(OR)**

- b) Describe the basic operations involved in the Modification of the Database.
- 15.a) Discuss about Database administration tools.

#### **(OR)**

b) How will you retrieve data with cursers? Discuss.

# **SECTION – C**

- 16. Describe in detail about the relational algebra Operations.
- 17. Explain the Following a) 1NF b) Boyce codd NF
- 18. Write in detail about the physical design of the database.
- 19. What are Aggregate Functions? Explain.
- 20. Write about Triggers in PL/SQL.

# $\leftrightarrow\leftrightarrow\leftrightarrow\leftrightarrow\leftrightarrow$

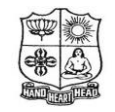

(Autonomous & Residential) [Affiliated to Madurai Kamaraj University]

**B.Sc. Comp. Sci.** Degree (Semester) Examinations, April 2017 Part - III : Core Subject : Fourth Semester : Paper - III

**VISUAL BASIC AND VB .NET**

Under CBCS – Credit 4

Time: **3** Hours **Max. Marks: 75** 

# **SECTION – A**

Answer ALL Questions **:**  $(10 \times 1 = 10)$ 

- 1. \_\_\_\_\_\_\_\_\_\_\_\_\_\_\_\_\_\_\_\_ is the container of other objects.
- a) Form b) Project c) Window d) None of these
- 2. \_\_\_\_\_\_\_\_\_\_\_\_\_\_\_\_ is used to display information on form.
- a) label b) text box c) message d) all of these
- 3. \_\_\_\_\_\_\_\_\_\_\_\_\_\_\_\_ is similar to excel/spread sheet.
- a) List b) combo c) flex grid d) 2D array
- 4. VB.Net is \_\_\_\_\_\_\_\_\_\_\_\_\_\_\_ oriented programming language.
- a) structure b) function c) procedure d) object
- 5. \_\_\_\_\_\_\_\_\_\_\_\_\_\_ statement is used to declare variable in VB.Net.
- a) Dim b) declare c) Dimension d) var
- 6. \_\_\_\_\_\_\_\_\_\_\_\_\_\_\_\_\_\_ control is used to get input from uses.
- 7. The value of \_\_\_\_\_\_\_\_\_\_\_\_\_\_\_\_ cannot be changed.
- 8. \_\_\_\_\_\_\_\_\_\_\_\_\_\_\_\_ is the collection of element of same type.
- 9. CLR stands for \_\_\_\_\_\_\_\_\_\_\_\_\_\_\_\_\_\_\_\_\_\_.
- 10. The size of date data type in VB.NET is  $\cdot$

# **SECTION – B**

#### Answer ALL Questions **:**  $(5 \times 7 = 35)$

11.a) What is form? Discuss its properties.

# **(OR)**

- b) Develop a VB project to find the biggest among two numbers.
- 12.a) Discuss the data types in Visual Basic.

#### **(OR)**

- b) Explain any five string functions in Visual Basic.
- 13.a) How to create function procedure in Visual Basic? Explain.

#### **(OR)**

- b) Explain dragging and dropping operations in Visual Basic using graphics.
- 14.a) Write short notes on VB.Net Framework.

### **(OR)**

- b) Give a brief account on Web Forms and Web Service in VB.NET.
- 15.a) Discuss the concept of arrays in VB.NET.

#### **(OR)**

b) Develop a Program in VB.NET to find the sum of digits of given number.

# **SECTION – C**

- 16. Explain any four controls in Visual Basic.
- 17. Explain any five numeric and financial functions in Visual Basic.
- 18. Describe about file commands and random access files in Visual Basic.
- 19. What is VB.NET? Discuss the features of VB.NET.
- 20. Discuss various operators in VB.NET.

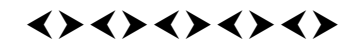

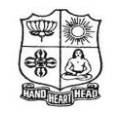

(Autonomous & Residential) [Affiliated to Madurai Kamaraj University]

**B.Sc. Comp. Sci.** Degree (Semester) Examinations, April 2017 Part - III : Core Subject : Sixth Semester : Paper - I

#### **WEB TECHNOLOGY**

Under CBCS – Credit 4

Time: 3 Hours Max. Marks: 75

# **SECTION – A**

Answer ALL Questions **:**  $(10 \times 1 = 10)$ 

1. Basic Fundamental Block is called as  $\qquad \qquad$ 

- a) HTML Element b) HTML Attribute c) HTML Body d) HTML Tag
- 2. Which of the following code creates an object?

a) var book = Object(); b) var book = new Object ();

c) var book = new OBJECT(); d) var book = new Book();

3. Which of the following function of Array object returns true if every element in this array satisfies the provided testing function?

a) concat() b) every() c) push() d) some()

4. Which protocol is used to transfer files from localhost to remote host? a)  $HTTP$  b)  $FTP$  c)  $TCP$  d)  $UDP$ 

5. IN ASP.NET Application DLL files are stored in

a) App-Code b) App-Data c) Bin d) App\_LocalResource

### **Say True / False :-**

- 6. HTML Tags may be in Uppercase or in Lowercase.
- 7. Javascript is a tightly typed language.
- 8. Java Script is a case sensitive.
- 9. ASP.NET can currently run only on Windows Platform.
- 10.The keyword 'int' maps to System.Int16 of the .NET types.

# **SECTION – B**

### Answer ALL Questions **:**  $(5 \times 7 = 35)$

11.a) Explain about Basic HTML tags for list operations.

# **(OR)**

- b) Explain about style sheet.
- 12.a) List the advantages of JavaScript and Data types in JavaScript.

# **(OR)**

b) Explain about constructor in JavaScript.

13.a) Explain about window and document object in JavaScript.

## **(OR)**

b) Explain about cookies.

14.a) Explain about web server controls.

## **(OR)**

b) Explain about checkbox and listbox.

15.a) Explain about Data Adaptor Class.

### **(OR)**

b) Explain Error Handling.

# **SECTION – C**

- 16. Explain about Table handling tags in HTML.
- 17. Explain about functions in JavaScript with example program.
- 18. Explain about Object handling in JavaScript.
- 19. Explain different controls in ASP.Net.
- 20. Explain about IIS:ASP page.

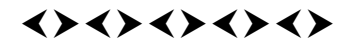

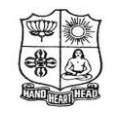

(Autonomous & Residential) [Affiliated to Madurai Kamaraj University]

**B.Sc. Comp. Sci.** Degree (Semester) Examinations, April 2017 Part – III : Elective Subject : Sixth Semester : Paper – II

#### **MOBILE COMPUTING**

Under CBCS – Credit 5

Time: 3 Hours Max. Marks: 75

# **SECTION – A**

# Answer ALL Questions **:**  $(10 \times 1 = 10)$

1. Term that is used for stationary or mobile wireless station and also have optional central base station is called

a) Point to point b) Multi point c) Network point d)Access point

2. Mobile computing can be defined as a computing environment over mobility.

a) physical b) mental c) both d) circular

3. Global Service for Mobile (GSM) uses two bands for duplex a) Data b) Communications c) Signals d) Frames

4. In wireless ad-hoc network

a) access point is not required b) access point is must

- c) nodes are not required d) none
- 5. WML script supports
	- a) arithmetic b) comparison c) logical d) all
- 6. WLAN is also known as Wireless Fidelity or  $\qquad \qquad$  in short.
- 7. The computing environment is nomadic and moves along with the mobile user is called as  $\qquad \qquad$
- 8. The GSM network is divided into three major systems
- 9. Wired Equivalent Privacy (WEP) is \_\_\_\_\_\_\_\_\_\_\_\_\_\_ algorithm for wireless networks.
- 10.A \_\_\_\_\_\_\_\_\_\_\_\_\_\_\_\_ browser is a web browser for mobile devices such as mobile phones that uses the protocol.

# **SECTION – B**

### Answer ALL Questions **:**  $(5 \times 7 = 35)$

11.a) Differentiate wired and mobile networks.

#### **(OR)**

b) Discuss about thin client.

12.a) Explain about various types of multiplexing.

### **(OR)**

b) Write briefly about different types of modulation.

13.a) Explain about GSM services.

#### **(OR)**

b) Write briefly about cellular system components.

14.a) Discuss about WLAN.

# **(OR)**

b) Briefly explain about IEEE 802.11.

15.a) Explain about WAP.

## **(OR)**

b) Write short notes on features of WML.

# **SECTION – C**

- 16. Explain about mobile agent.
- 17. Explain the various advantages of spread spectrum.
- 18. Explain in detail about the GSM network.
- 19. Discuss about Bluetooth technology in detail.
- 20. Explain about the operators of WML script.

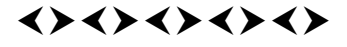

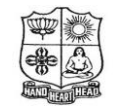

(Autonomous & Residential) [Affiliated to Madurai Kamaraj University]

**B.Sc. / B.Sc.** Degree (Semester) Examinations, April 2017 Part – IV : Non-Major Elective Subject : Second Semester : Paper–I

**SECTION – A** Answer ALL Questions **:**  $(10 \times 1 = 10)$ 1.  $\langle$ I tag indicates  $\Box$ a) Bold b) Font c) Italic d) paragraph 2.  $\langle TD \rangle$  tag used to represent  $\blacksquare$ . a) Table row b) Table column c) Table width d) none 3. Which one of the following is order list tag? a)  $\langle UL \rangle$  b)  $\langle OL \rangle$  c)  $\langle L \rangle$  d)  $\langle DL \rangle$ 4. Which tag is used for linking the document? a)  $\langle a \rangle$  a href> b)  $\langle \text{Im} g \text{ src} \rangle$  c)  $\langle \text{Text} \rangle$  d)  $\langle \text{Frame} \rangle$ 5. Web browser is required to browse the website. (True / False) 6. Which tag is used for break the line? a)  $\langle BR \rangle$  b)  $\langle Head \rangle$  c)  $\langle a \text{ href} \rangle$  d)  $\langle HTML \rangle$ 7. .com domain used for identify the education oriented websites. (True / False) 8. HTML stands for \_\_\_\_\_\_\_\_\_\_\_\_\_\_\_\_\_\_\_\_\_\_\_\_\_. **WEB PROGRAMMING** Under CBCS – Credit 2 Time: 2 Hours Max. Marks: 75

9. www stands for  $\blacksquare$ 

10.Write any two browser name.

# **SECTION – B**

#### Answer ALL Questions **:**  $(4 \times 10 = 40)$

11.a) Briefly discuss about the structure of HTML.

## **(OR)**

b) Explain the followings

i) Web page ii) website iii) browser

12.a) Briefly discuss about ordered list with example program.

## **(OR)**

b) Briefly explain about unordered list with suitable example program.

13.a) Explain about heading tags with suitable example program.

#### **(OR)**

b) Write any simple program to create table.

14.a) Briefly discuss about frame tag with example.

### **(OR)**

b) Explain about the <FORM> tag with an example program.

# **SECTION – C**

### Answer any TWO Questions **:**  $(2 \times 12\frac{1}{2} = 25)$

- 15.Discuss in detail about list tag?
- 16.How to create table using its various attributes? Explain with an example program.

17.Write a HTML program to display your Bio-Data using form tag.

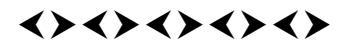

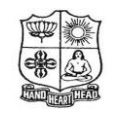

(Autonomous & Residential) [Affiliated to Madurai Kamaraj University]

**B.Sc. Comp. Sci.** Degree (Semester) Examinations, April 2017 Part - IV : Skill Based Subject : Sixth Semester : Paper - I

**PC HARDWARE & TROUBLE SHOOTING**

Under CBCS – Credit 2

Time: 2 Hours Max. Marks: 75

# **SECTION – A**

# Answer ALL Questions **:**  $(10 \times 1 = 10)$

1. Is the data in a RAM stored on a permanent of

a) Temporary b) Permanent c) Cache d) Registers

- 2. The terms "red book", "yellow book" and "orange book" refer to a)  $CD - ROM$  b)  $SCSI$  c) Floppy Disk d) IDE
- 3. LCD Monitor is also known as

a) CRT b) TFT c) TV d) None

- 4. SMPS Stands for  $\blacksquare$
- 5. What type of memory is a Pen Drive Memory.
- 6. Expand CMOS.
- 7. AcronymPCI Slots.
- 8. List out types of HDD?
- 9. Define Chipset?

10.Mention the different types of RAM.

## **SECTION – B**

#### Answer ALL Questions **:**  $(4 \times 10 = 40)$

11.a) Explain the different type of Scanner?

# **(OR)**

b) Write a Short note for Input Devices and their example?

12.a) Discuss briefly about Plotter and Speaker?

#### **(OR)**

- b) Write a Short note on i) Ink Jet Printer
	- ii) Laser Printer iii) Character Printer
- 13.a) List out the different types of Magnetic Media Devices?

### **(OR)**

b) Different between CD and DVD Technology?

14.a) Mention the Components in the Motherboard?

## **(OR)**

b) Explain Floppy Disk and Drive?

# **SECTION – C**

### **Answer any TWO Questions :**  $(2 \times 12\frac{1}{2} = 25)$

15.Explain the different type of keyboard and mouse their connections?

16.List out Display Devices and its functions?

17.Discuss about the Secondary Storage Devices?

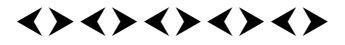

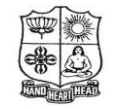

(Autonomous & Residential) [Affiliated to Madurai Kamaraj University]

**B.Sc. Comp. Sci.** Degree (Semester) Examinations, April 2017 Part – IV : Skill Based Subject : Sixth Semester : Paper–II

> **DTP** Under CBCS – Credit 2

Time: 2 Hours Max. Marks: 75

# **SECTION – A**

# Answer ALL Questions **:**  $(10 \times 1 = 10)$

1. RGB Stands for

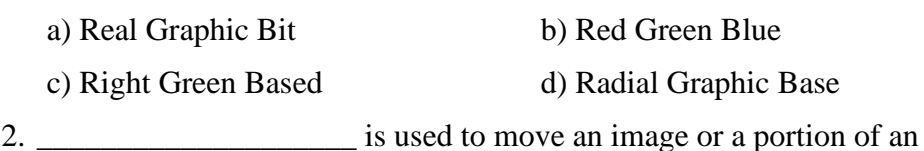

image from one location to another.

a) Eyedropper Tool b) Zoom Tool c) Crop Tool d) Move Tool

3. ppi Stands for

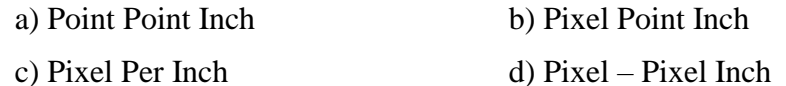

4. Which tool is used for crop the image?

a) Crop Tool b) Brush Tool c) Hand Tool d) Paint Tool

- 5. JPEG Stands for
	- a) Joint Photographic Experts Group
	- b) Joint Photography Experts Group
	- c) Joint Photo pixel Experts Group
	- d) Joint Photographic Experimental Group
- 6. PDF Stands for

a) Portable Document Format b) Portable Drive Format

c) Portable Disk Format d) Photographic Document Format

- 7. Define Page layout.
- 8. Define CorelDrawX4.
- 9. How to save and opening an existing document?
- 10.How to Filling the Object?

# **SECTION – B**

#### Answer ALL Ouestions **:**  $(4 \times 10 = 40)$

11.a) How to create a document in Photoshop?

## **(OR)**

b) Explain about Layer Palette and Colors Palette.

12.a) Explain about Background Eraser Tool and Healing Brush tool.

# **(OR)**

b) How to making color adjustment in Photoshop?

13.a) Explain about the drawing basic geometric figures in CorelDraw.

# **(OR)**

b) Discuss about the working with text in CorelDraw.

14.a) How to creating a new layer in Photoshop?

### **(OR)**

b) Write about the Line in CorelDraw.

# **SECTION – C**

#### Answer any TWO Questions **:**  $(2 \times 12^{1/2} = 25)$

15.Briefly explain about Toolbox and List out one by one?

16.Briefly discuss about the object in Corel Draw X4.

17.Give a brief explains about the layers in Photoshop?

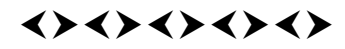

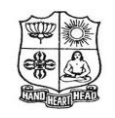

(Autonomous & Residential) [Affiliated to Madurai Kamaraj University]

**B.Sc. Comp. Sci.** Degree (Semester) Examinations, April 2017 Part - IV : Skill Based Subject : Sixth Semester : Paper - III

#### **NETWORK SECURITY AND CRYPTOGRAPHY**

Under CBCS – Credit 2

Time: 2 Hours Max. Marks: 75

# **SECTION – A**

## Answer ALL Questions **:**  $(10 \times 1 = 10)$

- 1. The OSI security architecture focuses on \_\_\_\_\_\_\_\_\_\_\_\_\_\_\_\_\_. a) security attacks b) mechanisms c) services d) all the above
- 2. Each new message requires a new key of the same length as the new message. Such a scheme is known as \_\_\_\_\_\_\_\_\_\_\_\_\_\_\_\_\_\_\_\_.
	- a) One time pad b) Caesar cipher
	- c) Playfair cipher d) Hill cipher
- 3. Virtually all cryptographic \_\_\_\_\_\_\_\_\_\_\_\_\_\_\_\_\_\_ functions involves the iterative use of a compression function.
	- a) steganography b) hash c) RSA d) DES
- 4. The \_\_\_\_\_\_\_\_\_\_\_\_\_\_\_\_ digital signature refers to a digital signature scheme that involves only the communicating parties.
	- a) ElGamal b) digital c) direct d) Schnor
- 5. The World Wide Web is a \_\_\_\_\_\_\_\_\_\_\_\_\_\_\_\_\_ application running over the internet and TCP/IP intranets.
- a) Client b) server c) client / server d) internet
- 6. Define cryptography.
- 7. What is block cipher?
- 8. AES stands for
- 9. What is the use of message authentication?
- 10.How worms differ from viruses?

# **SECTION – B**

# Answer ALL Questions **:**  $(4 \times 10 = 40)$

11.a) Briefly discuss about security attacks.

# **(OR)**

b) What is computer security?

Explain key objectives of computer security.

12.a) Briefly discuss about steganography.

# **(OR)**

b) What is transposition cipher? Give an example.

13.a) Discuss about the digital signature in detail.

## **(OR)**

b) State message authentication functions. Explain any one of them.

14.a) What is HTTPS? Write note on it.

# **(OR)**

b) Write short notes on firewalls.

# **SECTION – C**

# Answer any TWO Questions **:**  $(2 \times 12^{1/2} = 25)$

- 15.List out different types of substitution techniques. Explain any one of them.
- 16.Explain IEEE802.11i wireless LAN security in detail.
- 17.Discuss about Cybercrime and Ethical Issues in cryptography.

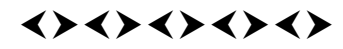